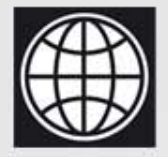

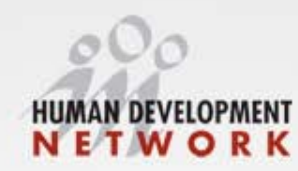

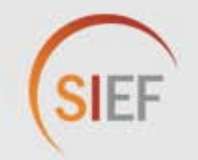

# **Evaluación de Impacto Programa Juventud y Empleo\* en Republica Dominicana**

Madrid, 25 de Abril, 2012

#### **Paloma Acevedo Alameda**

**Especialista en Monitoreo y Evaluación, Banco Mundial**

\*Otros miembros del equipo de evaluacion: Sebastian Martinez (Investigador Principal), Carlos Asenjo,<br>Juan Martin Moreno, Rodrigo Munoz, Cornelia Tesliuc; Ministerio de Trabajo: Brigida Garcia, Jose Luis Polanco, Douglas Hasbun; BID: Pablo Ibarraran, Laura Ripani, Juan Miguel Villa.

- Programa Juventud y Empleo 1
- Evaluación de impacto 2 *a) Preguntas de evaluación b) Diseño c) Tiempos*
	- *d) Resultados intermedios*
- Cambios en el programa 3

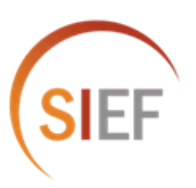

#### Contexto de Republica Dominicana

Altos niveles del **desempleo** (alrededor del 20%). Especialmente el **desempleo juvenil >**población mas vulnerable

En **2002** el Ministerio de Trabajo de Republica Dominicana puso en marcha un **programa de formación profesional** para ayudar a la población juvenil mas vulnerable

Fase 1: 2002-2008 **Fase 2: 2008-2012**

En el contexto del programa se **realizó una evaluación de impacto** (en la que colaboro SIEF) para medir si el programa estaba siendo efectivo

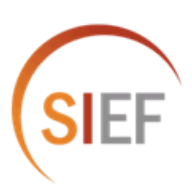

[En qué consiste el programa?](http://www.youtube.com/watch?v=wpTESsEuP8I) 

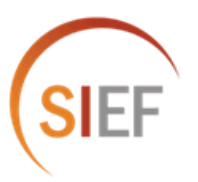

*Programa del Mto. de Trabajo de Rep. Dominicana que ofrece a los jóvenes en situación de riesgo social(\*) la posibilidad de recibir formación profesional para ayudarles a encontrar empleo, mejorar sus capacidades básicas y disminuir conductas de riesgo.* 

**(\*)Jóvenes de zonas pobres, de 16-29 años, desempleados, sin secundaria**

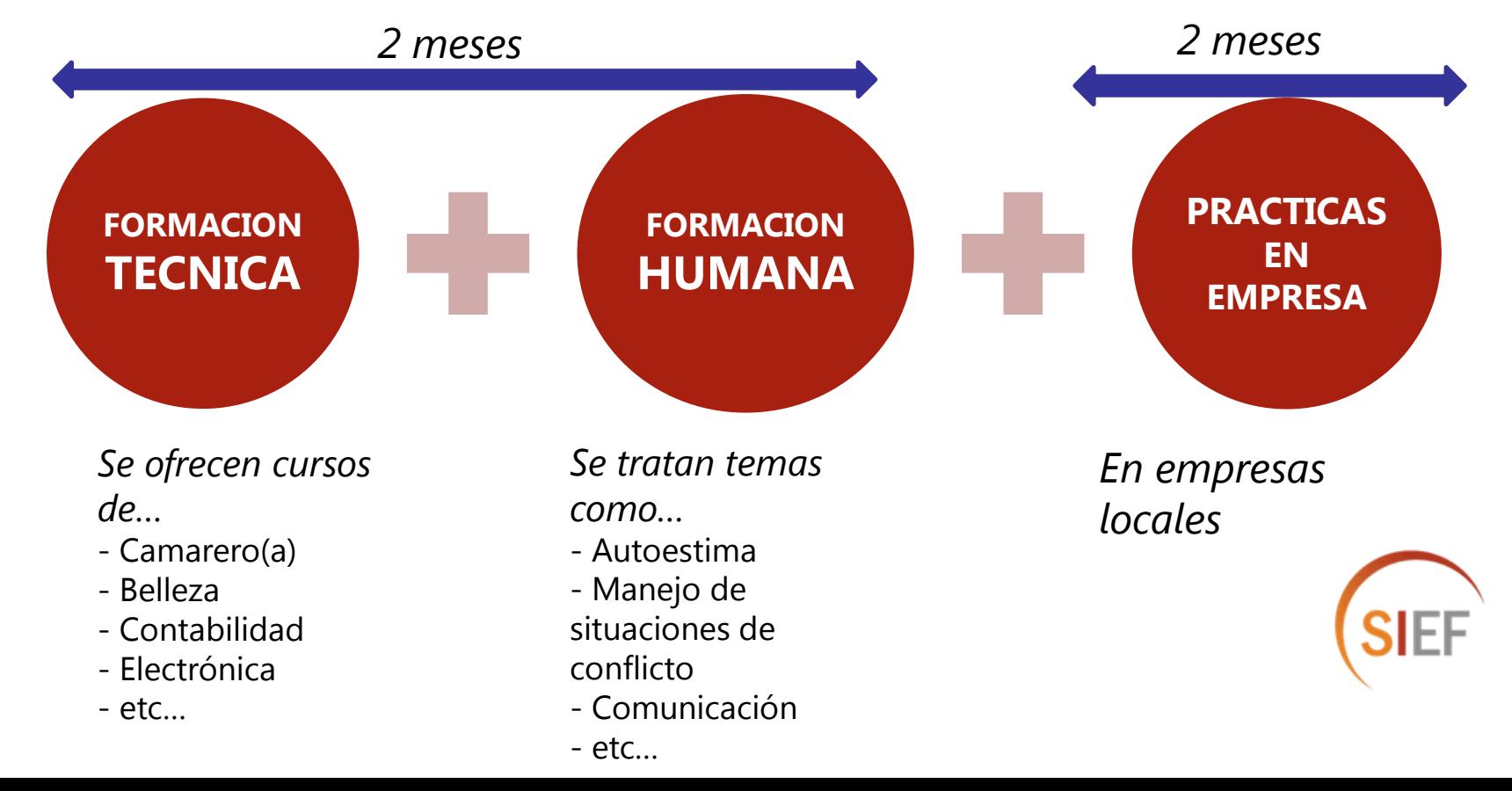

### **Evaluación de Impacto**

*1) Qué impacto tiene sobre* 

*el EMPLEO*

*las HABILIDADES PERSONALES BASICAS*

*las CONDUCTAS DE RIESGO* 

*el programa "Juventud y Empleo"?*

*2) Como podemos mejorar en términos de costo-efectividad?* 

COMPLETA

2) MODALIDAD **PARCIAL** 

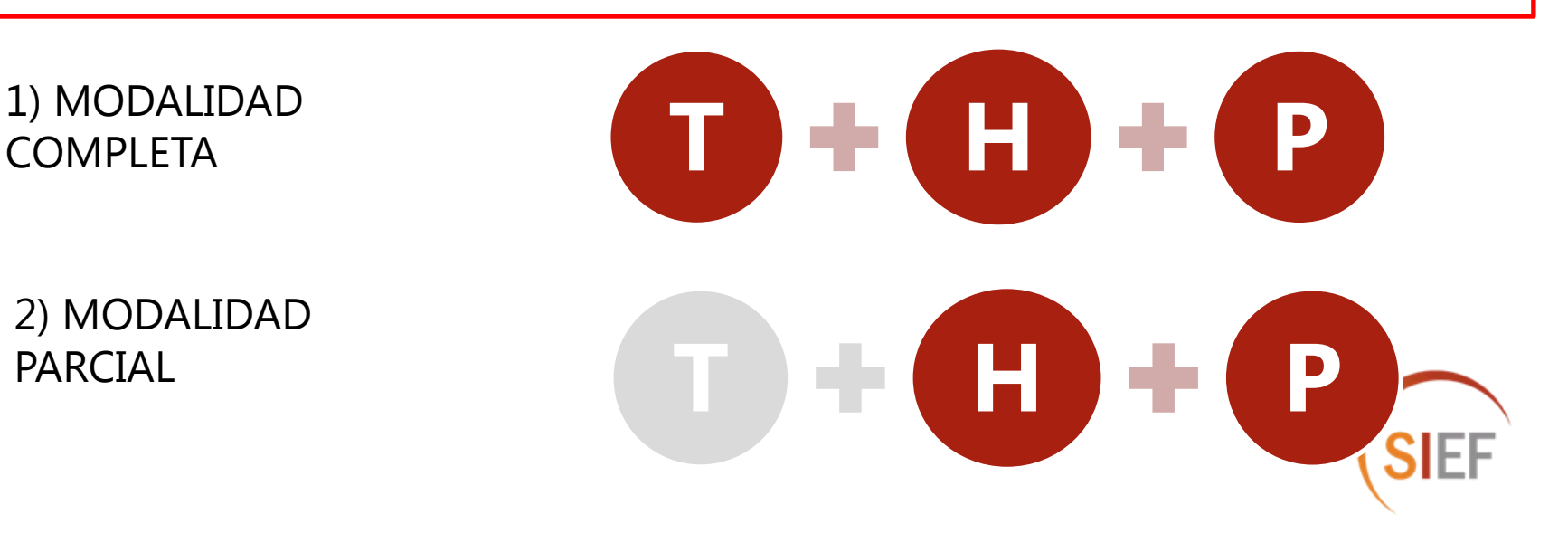

### **Diseño de la Evaluación de Impacto**

**Diseño experimental basado en el exceso de demanda**

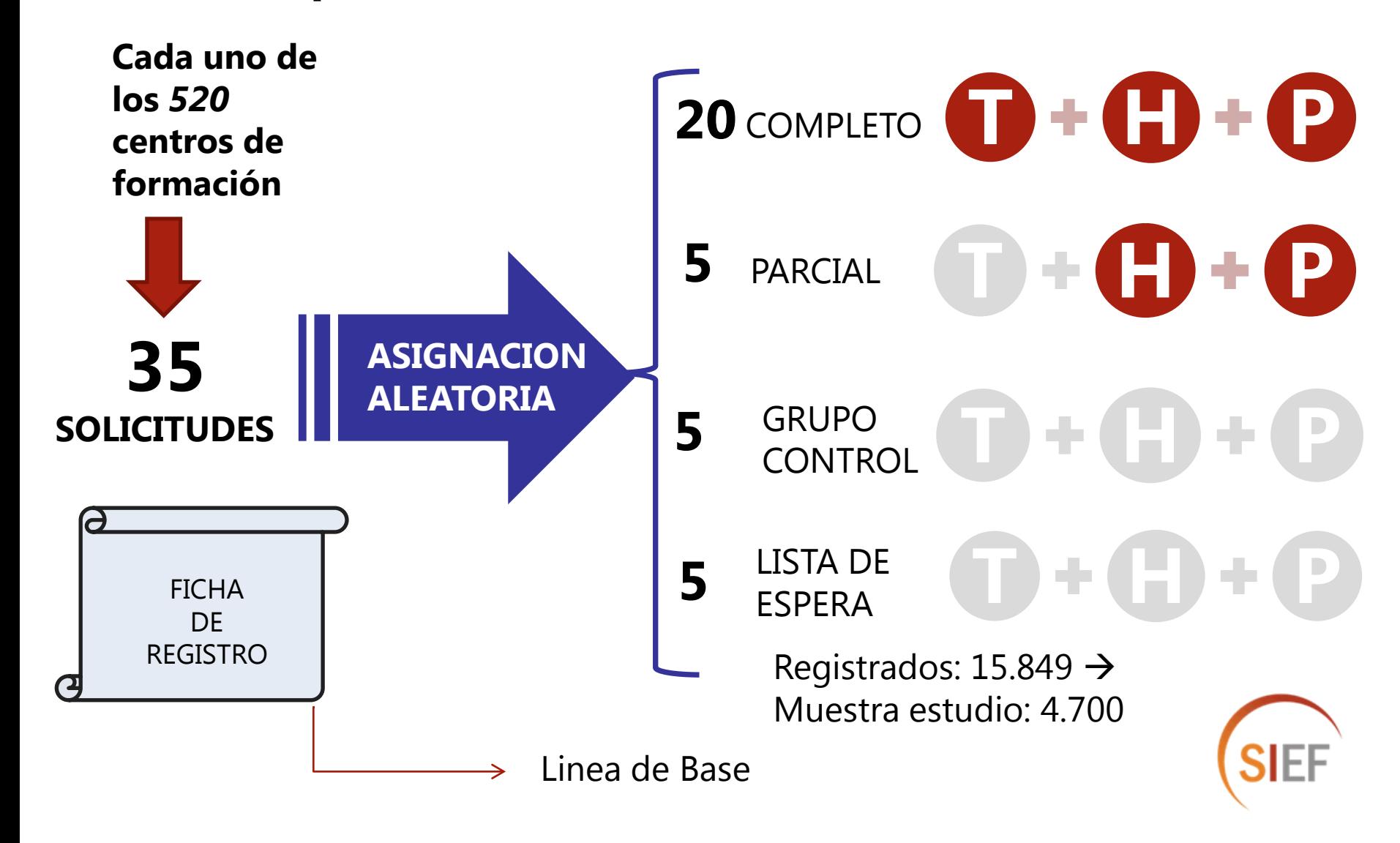

### **Diseño de la Evaluación de Impacto**

#### Cuadro 8. Caracteristicas de los postulantes

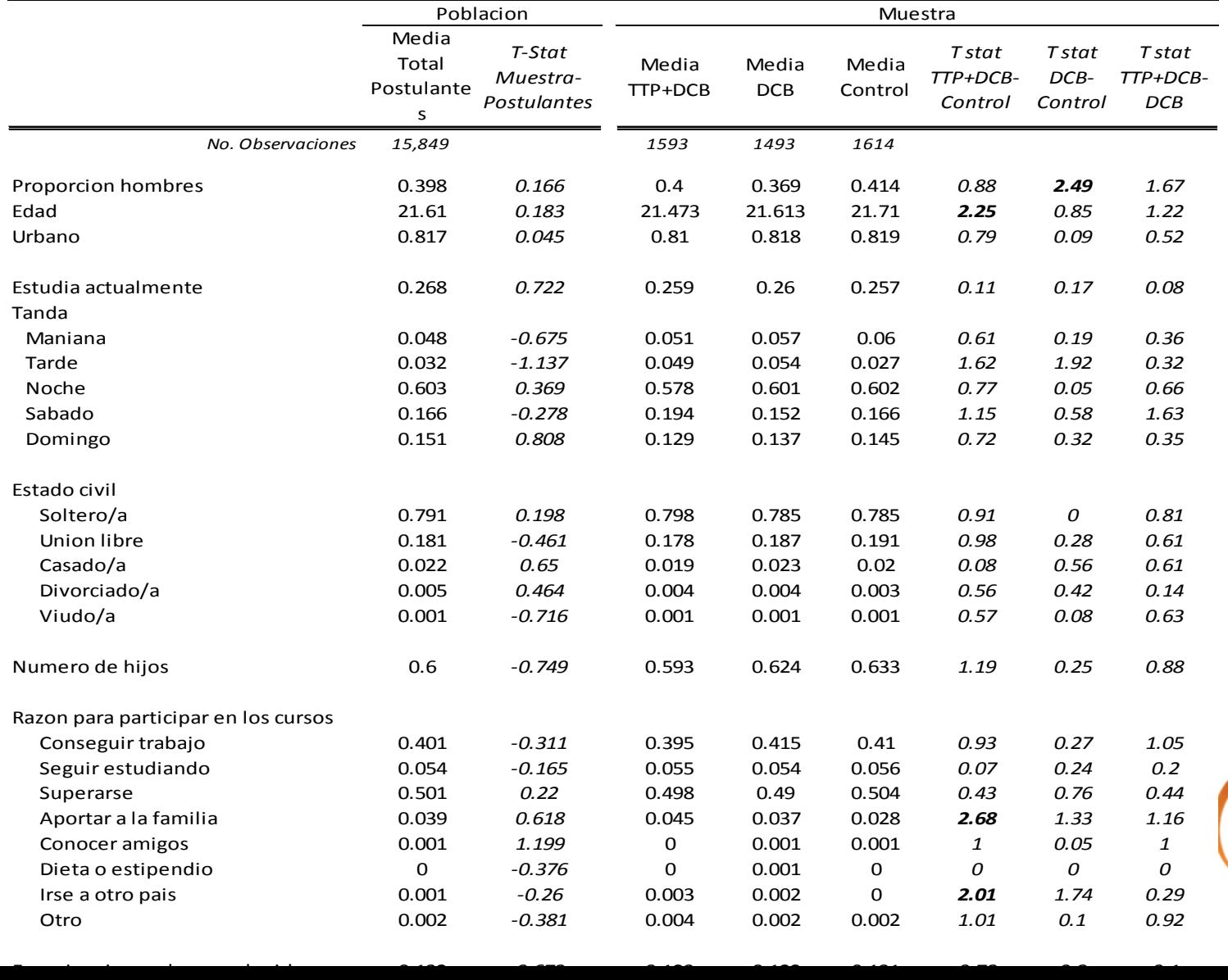

**SIEF** 

## **Diseño de la Evaluación de Impacto Cronograma**

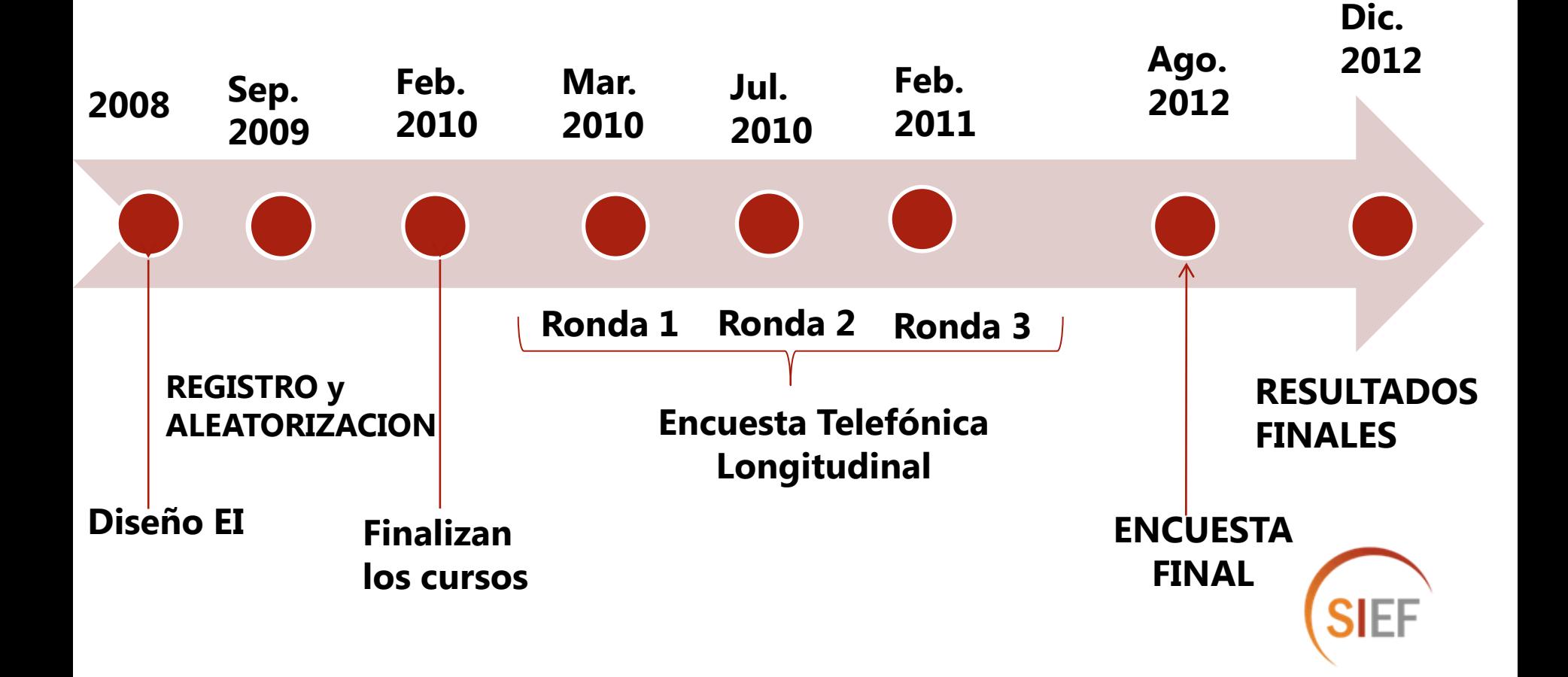

#### **Empleo: Trabajaste la ultima semana?**

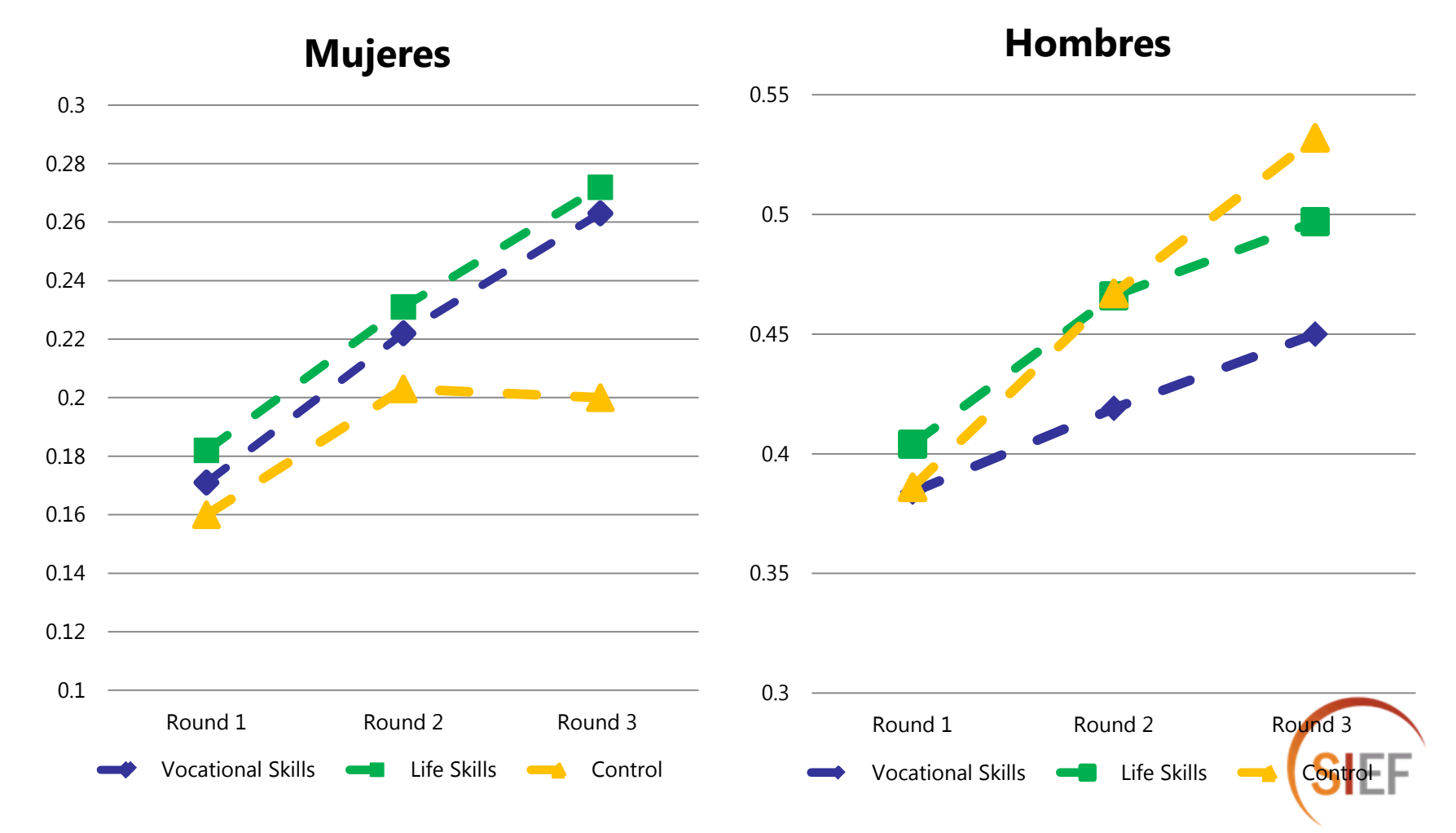

#### **Empleo: Trabajaste la ultima semana?**

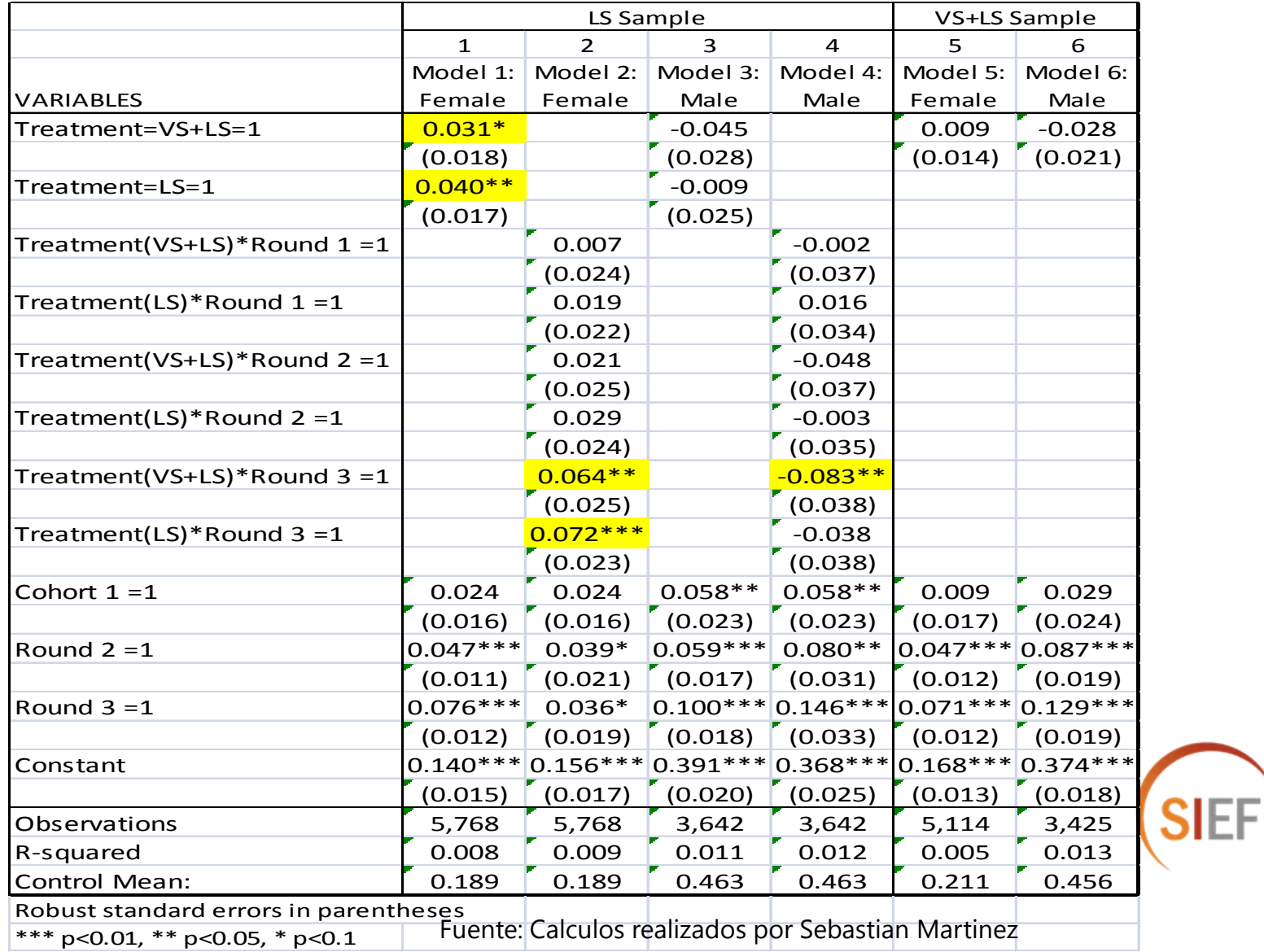

#### **Buscaste empleo activamente en la ultima semana?**

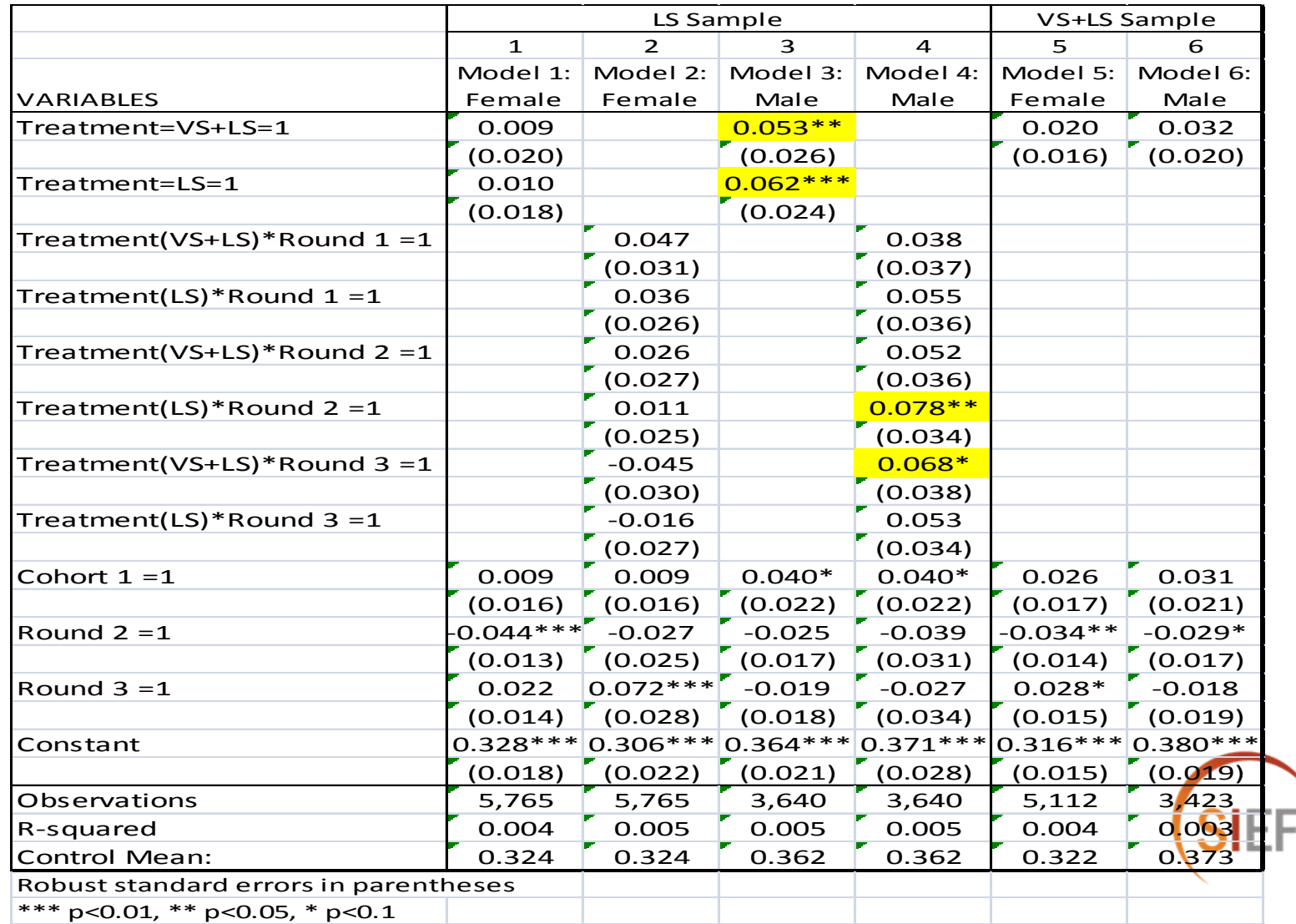

#### **Salario**

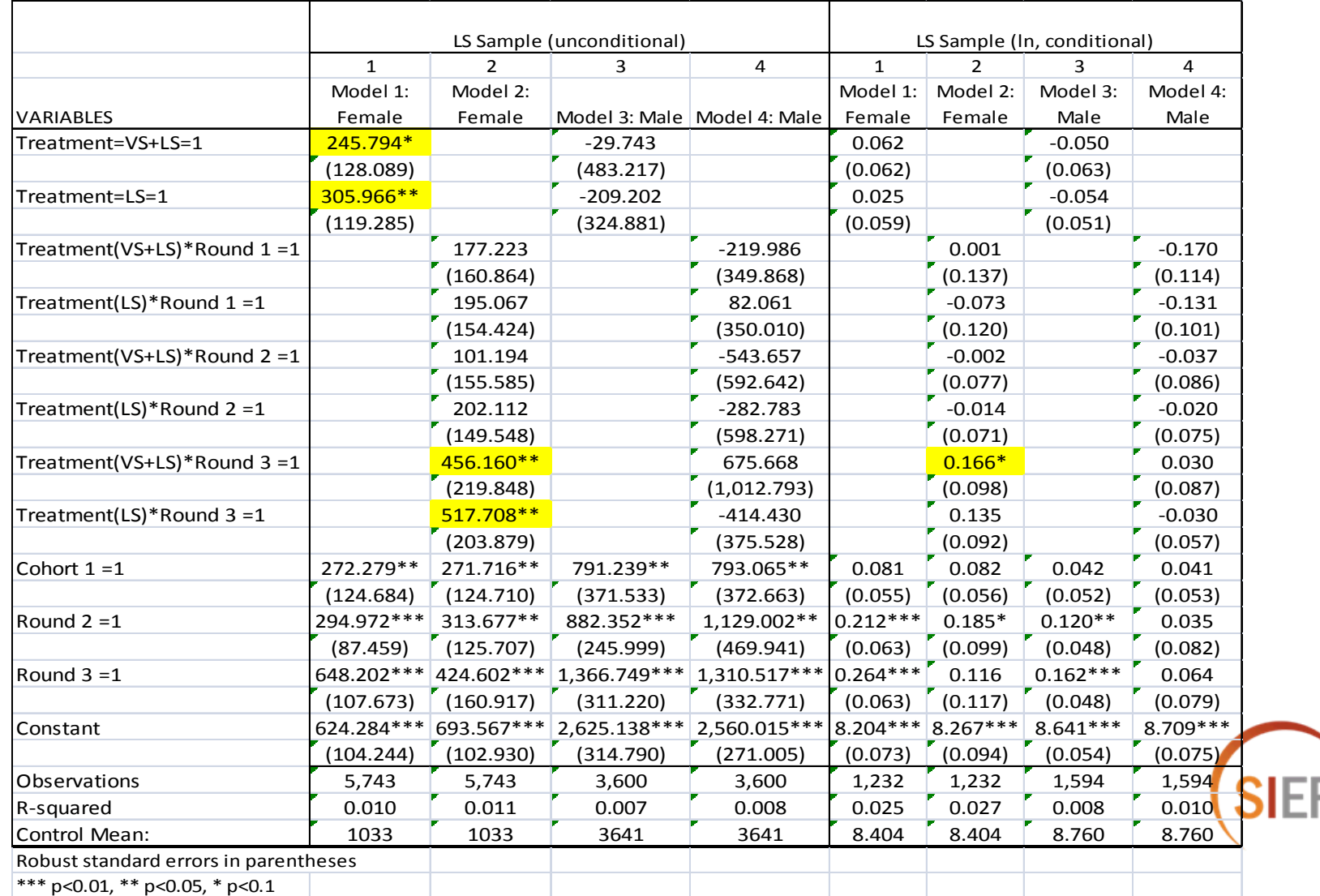

#### **Satisfacción en el trabajo**

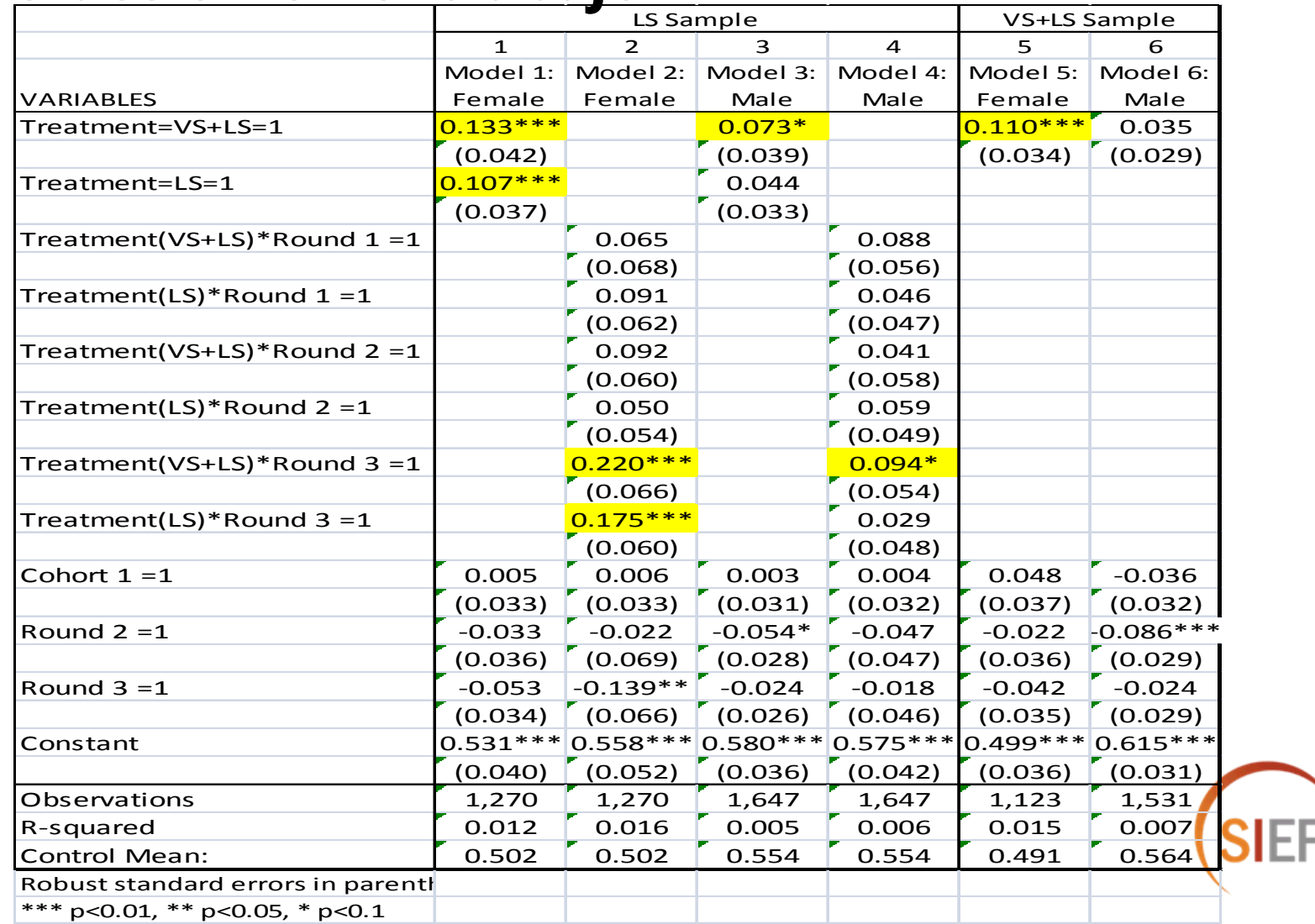

#### **Expectativas de un futuro mejor**

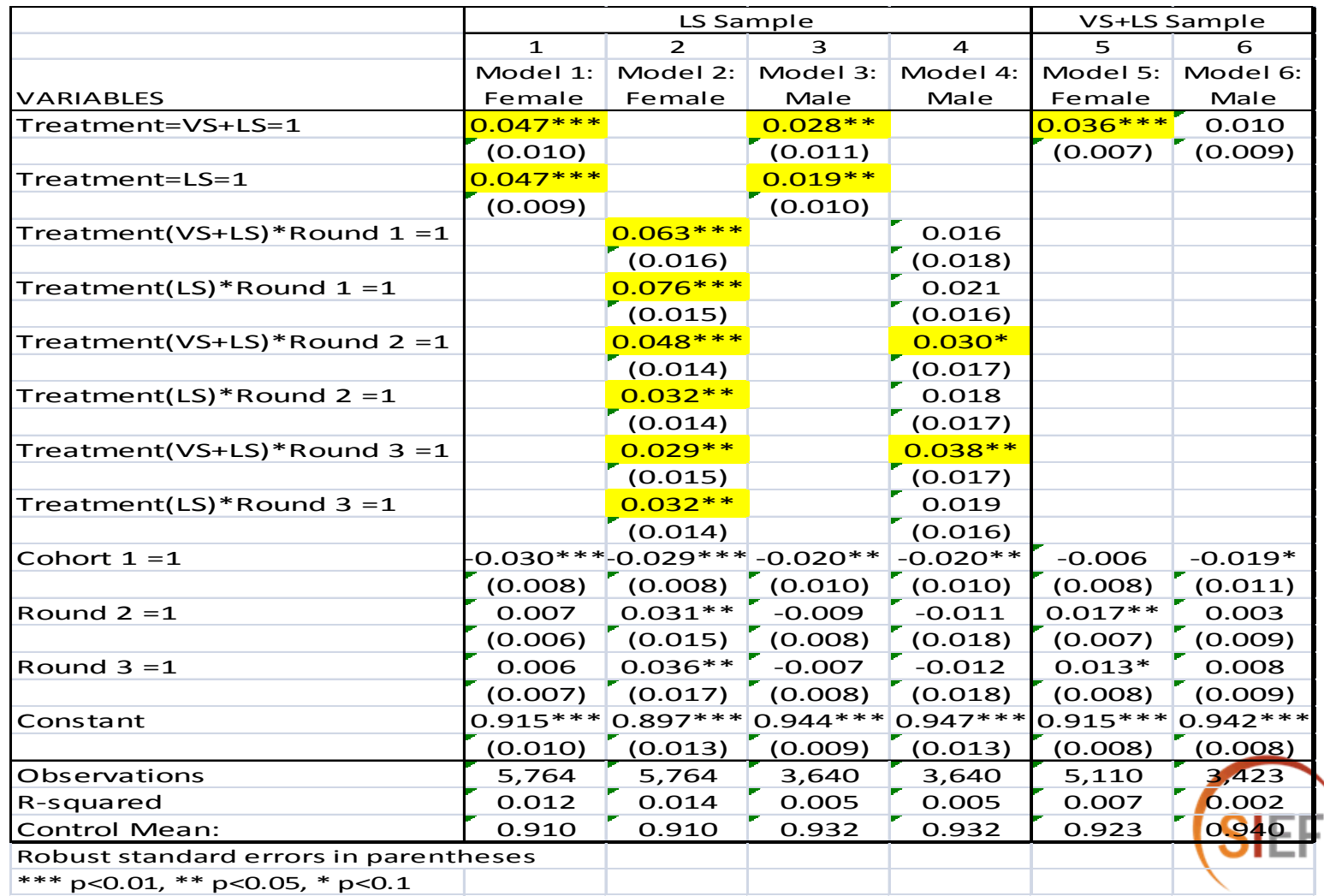

#### **Embarazo**

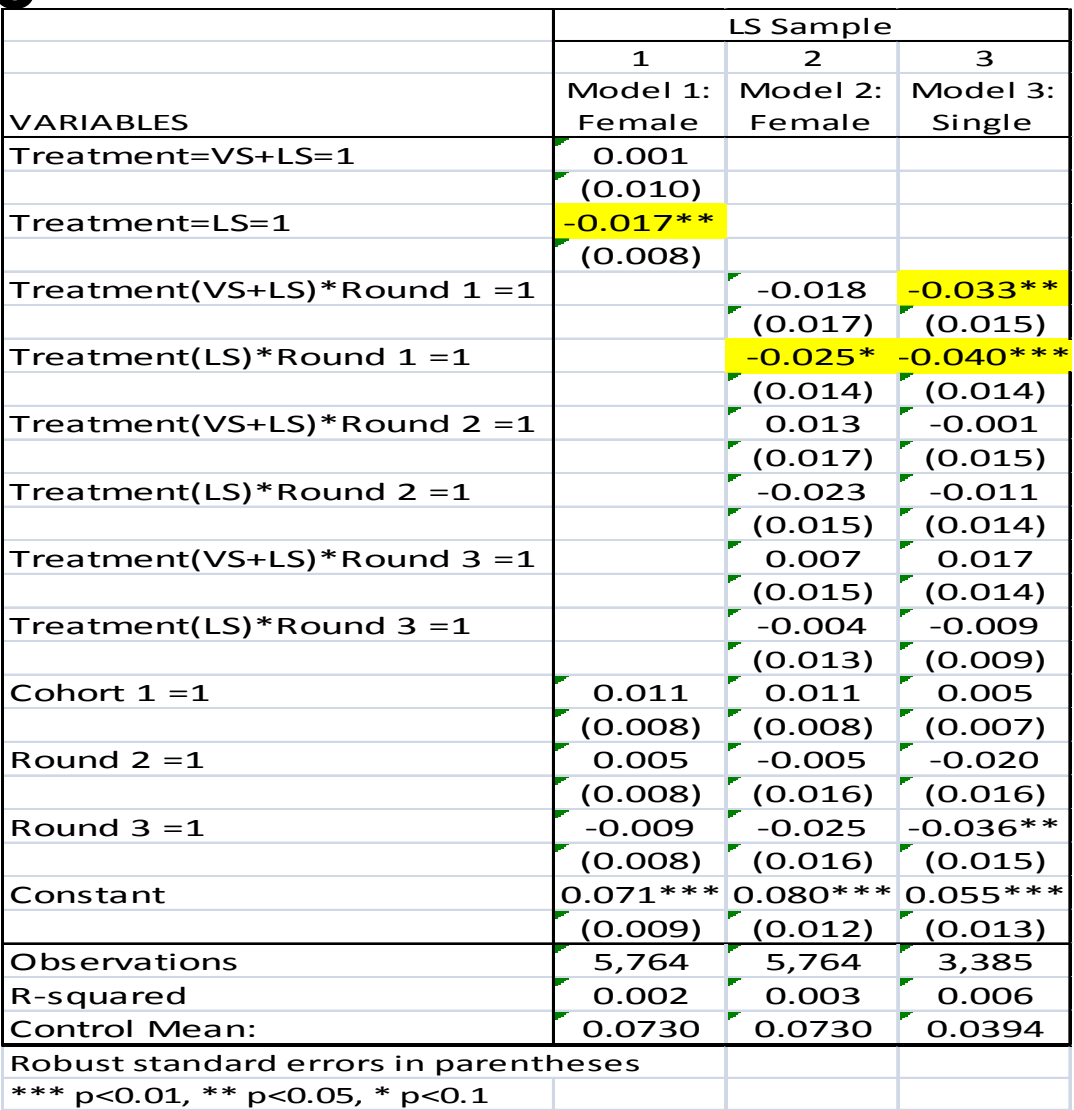

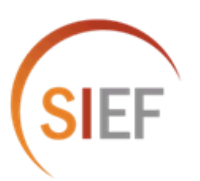

#### **Resumiendo…**

#### **1) Poca aportación de la Formación Técnica**

#### **2) Impacto en….**

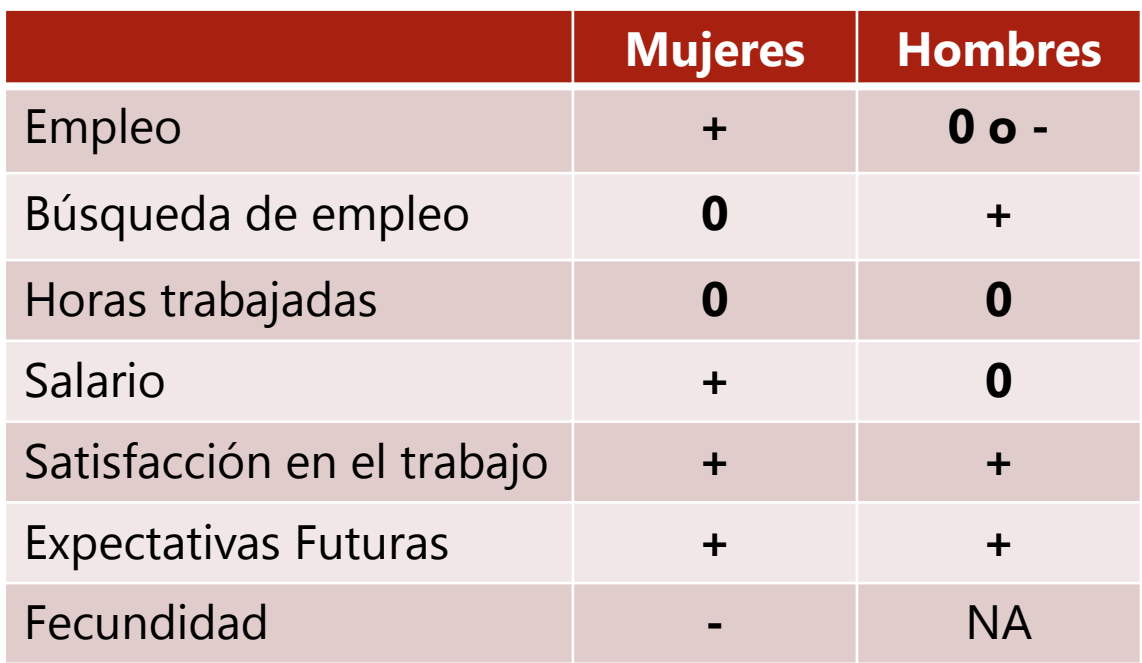

**3) Coste - efectividad: modalidad "parcial" cuesta 1/3 menos**

# **Cambios en el PJE**

*En dos aspectos se ha concentrado los cambios de PJE debido a los resultados de sus E.I. :*

 *1) Las empresas formen o completen la formación del joven en las competencias que demandan, para mejorar la pertinencia de la Formación Técnica y* 

*2) Fortalecer y ampliar la Formación Humana, queremos un joven proactivo y con unas competencias mínimas que le permitan ingresar a un empleo de calidad*. "

**José Luis Polanco** Director Unidad Coordinadora de Programas Ministerio de Trabajo República Dominicana

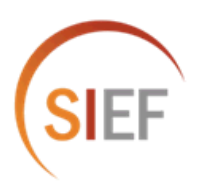

# **Cambios en el PJE**

*El Programa Juventud y Empleo, desde sus inicios ha desarrollado una evaluación de impacto experimental que nos ha permitido conocer cuál es el efecto causal de la intervención comparando el grupo de beneficiario y con un grupo control.* 

*Los resultados de las evaluaciones de la primera y segunda fase PJE han permitido hacer modificaciones a lo largo del programa, en la actualidad preparamos la ejecución de la tercera versión del Programa donde se integran diferentes modalidades de capacitación y/o entrenamiento laboral que permitirán atender la población joven con diferentes dificultades para conseguir un empleo.* 

*Nuestro objetivo es mejorar la probabilidad de los jóvenes en riesgo de encontrar un empleo de calidad (formal y/o de mejores ingresos) en un menor período de tiempo*."

**José Luis Polanco**

Director Unidad Coordinadora de Programas Ministerio de Trabajo República Dominicana

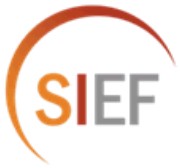

### GRACIAS!

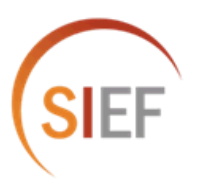